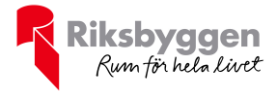

# Årsredovisning Brf Tuvskivlingen nr 2 och 3 i Borås 2020-01-01 – 2020-12-31

Org nr: 764500-0709

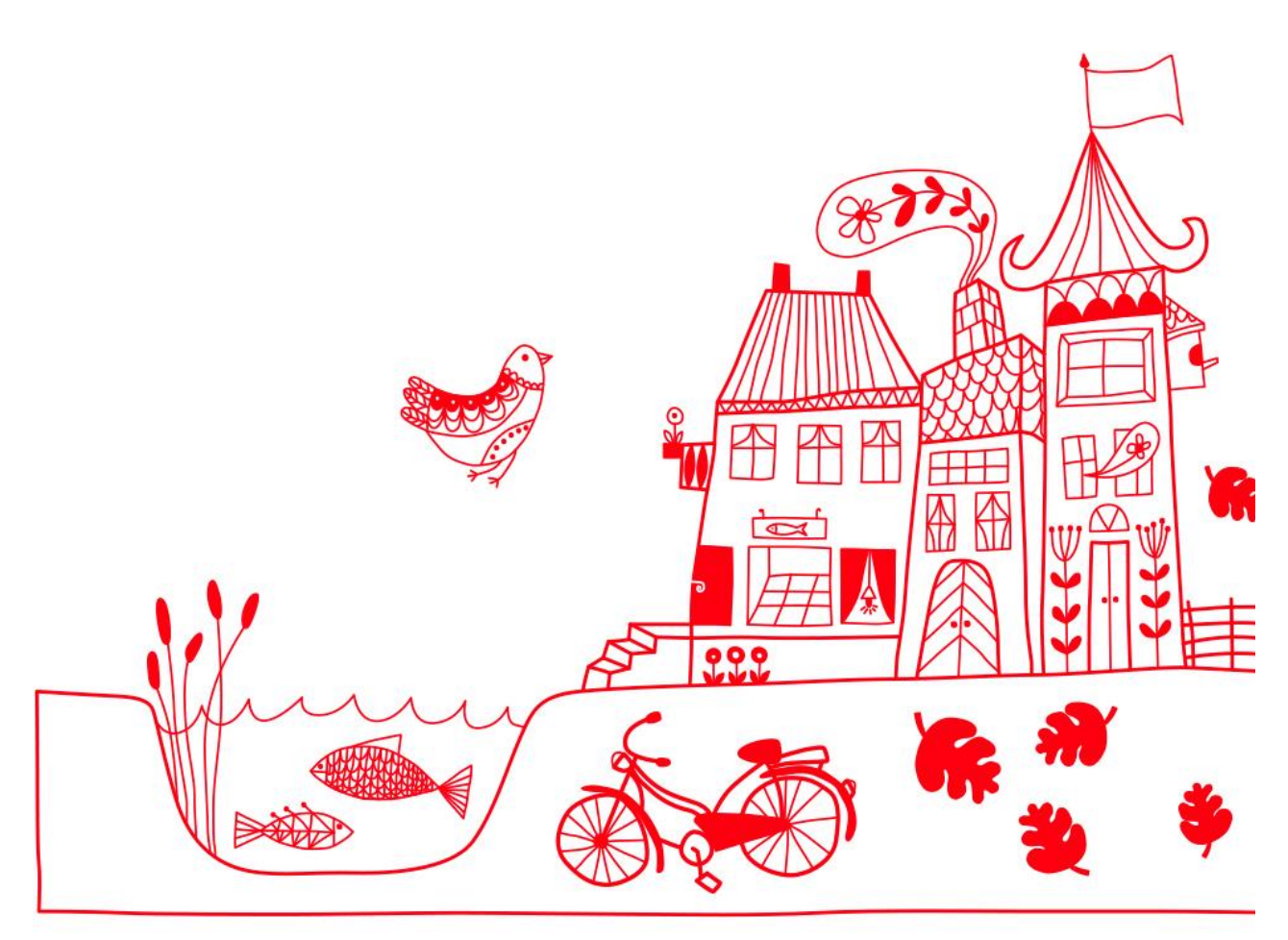

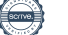

# Innehållsförteckning

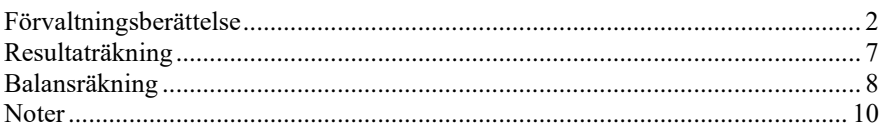

#### **Bilagor** Att bo i BRF

П П  $\Box$   $\Box$ О  $\Box$ П П Пſ H  $1000$ 0000  $0010$ **1000** 00  $\overline{a}$ 

# <span id="page-3-0"></span>**Förvaltningsberättelse**

*Styrelsen för Brf Tuvskivlingen nr 2 och 3 i Borås får härmed avge årsredovisning för räkenskapsåret 2020-01-01 till 2020-12-31* 

Beloppen i årsredovisningen anges i hela kronor om inte annat anges.

### **Verksamheten**

#### **Allmänt om verksamheten**

Föreningen har till ändamål att främja medlemmarnas ekonomiska intresse genom att i föreningens hus upplåta bostäder åt medlemmarna till nyttjande utan tidsbegränsning.

Föreningen är ett privatbostadsföretag enligt inkomstskattelagen (1999:1229) och utgör därmed en äkta bostadsrättsförening.

Bostadsrättsföreningen registrerades 1944-09-09. Nuvarande stadgar registrerades 2019-05-17.

Föreningen har sitt säte i Borås kommun.

Årets resultat är något lägre än föregående år på grund av högre kostnader för reparation och underhåll.

Föreningens likviditet har under året förändrats från 207% till 16%.

Kommande verksamhetsår har föreningen 3 lån som villkorsändras, dessa klassificeras i årsredovisningen som kortfristiga lån.

Föreningens likviditet exklusive dessa kortfristiga lån (men inklusive nästa års amortering) har förändrats under året från 207% till 70%.

I resultatet ingår avskrivningar med 84 tkr, exkluderar man avskrivningarna blir resultatet 219 tkr. Avskrivningar påverkar inte föreningens likviditet.

#### **Fastighetsuppgifter**

Föreningen äger fastigheten Tuvskivlingen 6 i Borås kommun. På fastigheten finns 2 byggnad med 24 lägenheter. Byggnaden är uppförd 1946. Fastighetens adress är Tomteplatsen 8B och Huldregatan 17A i Borås.

Fastigheten är fullvärdeförsäkrad i If.

Hemförsäkring bekostas individuellt av bostadsrättsinnehavarna och bostadsrättstillägget ingår i föreningens fastighetsförsäkring.

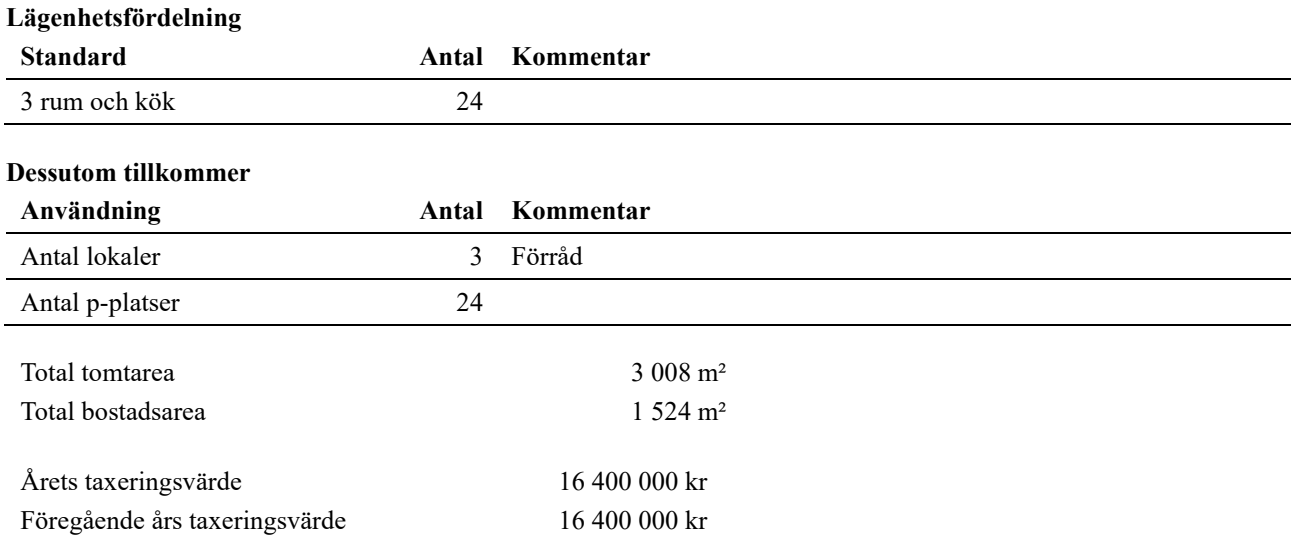

Riksbyggen har biträtt styrelsen med föreningens förvaltning enligt tecknat avtal.

#### **Teknisk status**

**Årets reparationer och underhåll:** För att bevara föreningens hus i gott skick utförs löpande reparationer av uppkomna skador samt planerat underhåll av normala förslitningar. Föreningen har under verksamhetsåret utfört reparationer för 24 tkr och planerat underhåll för 40 tkr. Eventuella underhållskostnader specificeras i avsnittet "Årets utförda underhåll".

#### **Underhållsplan:**

Föreningens underhållsplan används för att kunna planera kommande underhåll tidsmässigt och kostnadsmässigt. Underhållsplanen används också för att beräkna storleken på det belopp som årligen ska reserveras (avsättas) till underhållsfonden. Föreningen har under räkenskapsåret bytt redovisningsregelverk från K2 till K3. I samband med detta pågår arbete med att transformera underhållsplanen. Detta beräknas vara klart 2021.

Föreningen tillämpar så kallad komponentavskrivning vilket innebär att underhåll som är ett utbyte av en komponent innebär att utgiften för ersättningskomponenten aktiveras och skrivs av enligt en fastställd komponentavskrivningsplan. Den ersatta komponentens anskaffningsvärde och ackumulerade avskrivningar tas bort ur balansräkningen.

I underhållsplanen som uppdaterades i mars 2020 uppgår underhållskostnaden för de närmaste 30 åren totalt till 10 250 tkr. Detta motsvarar en årlig genomsnittlig kostnad på 342 tkr (224 kr/m²).

Reservering (avsättning) till underhållsfonden har för verksamhetsåret gjort med 150 tkr (98 kr/m²), enligt föregående år, under tiden man inväntar den nya versionen av underhållsplan i K3.

### **Tidigare utfört underhåll Beskrivning År Kommentar** Ombyggnad samt stambyte i badrum 1990 Takbyte 1993 - 1994 Omdränering 1995 - 1996 Ventilation 1997 Omdragning el 2000 - 2003 Stam byte kök 2003 Byte lägenhetsdörrar 2004 - 2005 Balkongombyggnad 2006 - 2007 Fönstermålning 2007 Parkeringsplatser med elstolpar 2009 - 2010 Renovering tvättstuga 2014 Diverse målningsarbeten 2016 Låssystem 2018 Markytor 2018 **Årets utförda underhåll Beskrivning Belopp** Installationer, gemensamma utrymmen 10 790 Huskropp utvändigt, tak 27 625 Garage och p-platser, p-skyltar 2 049

#### **Föreningen har utfört respektive planerat att utföra nedanstående underhåll.**

Efter senaste stämman och därpå följande konstituerande har styrelsen haft följande sammansättning

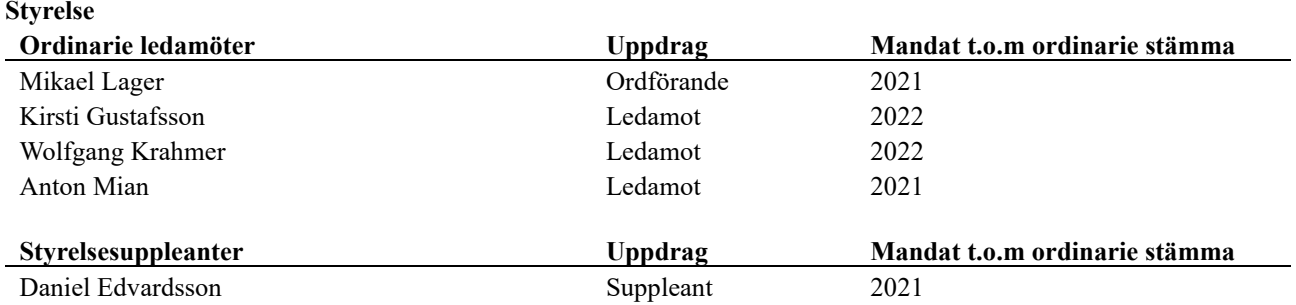

#### **Revisorer och övriga funktionärer**

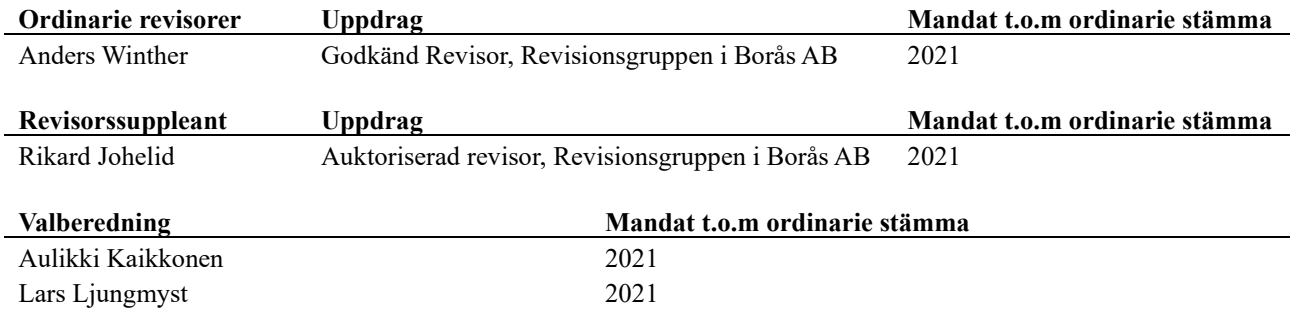

Föreningens firma tecknas förutom av styrelsen i sin helhet av styrelsens ledamöter, två i förening.

#### **Väsentliga händelser under räkenskapsåret**

Föreningen har under året genomfört ett större projekt som innefattar investering i bergvärme, solceller, laddstolpar, nya p-platser samt byte av termostatventiler i samtliga lägenheter. Föreningen har i samband med färdigställandet av detta bytt regelverk för redovisning från K2 till K3. Investeringarna har i samband med det aktiverats och skrivs av under respektive nyttjandetid. Föreningen har även i samband med detta upptagit nya lån.

Efter att ha antagit budgeten för det kommande verksamhetsåret har styrelsen beslutat om att höja avgifterna med 2 % fr.o.m. 2021-07-01 årsavgift.

### **Medlemsinformation**

Vid räkenskapsårets början uppgick föreningens medlemsantal till 29 personer. Årets tillkommande medlemmar uppgår till 3 personer. Årets avgående medlemmar uppgår till 3 personer. Föreningens medlemsantal på bokslutsdagen uppgår till 29 personer.

Föreningens årsavgift ändrades 2020-07-01 då den höjdes med 2 %.

Årsavgiften för 2020 uppgick i genomsnitt till 596 kr/m²/år.

Baserat på kontraktsdatum har under verksamhetsåret 4 överlåtelser av bostadsrätter skett (föregående år 2 st.)

### **Flerårsöversikt**

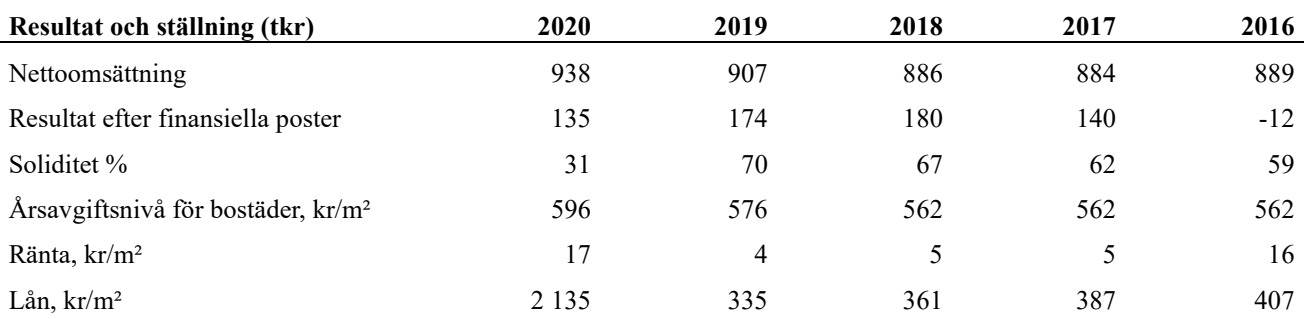

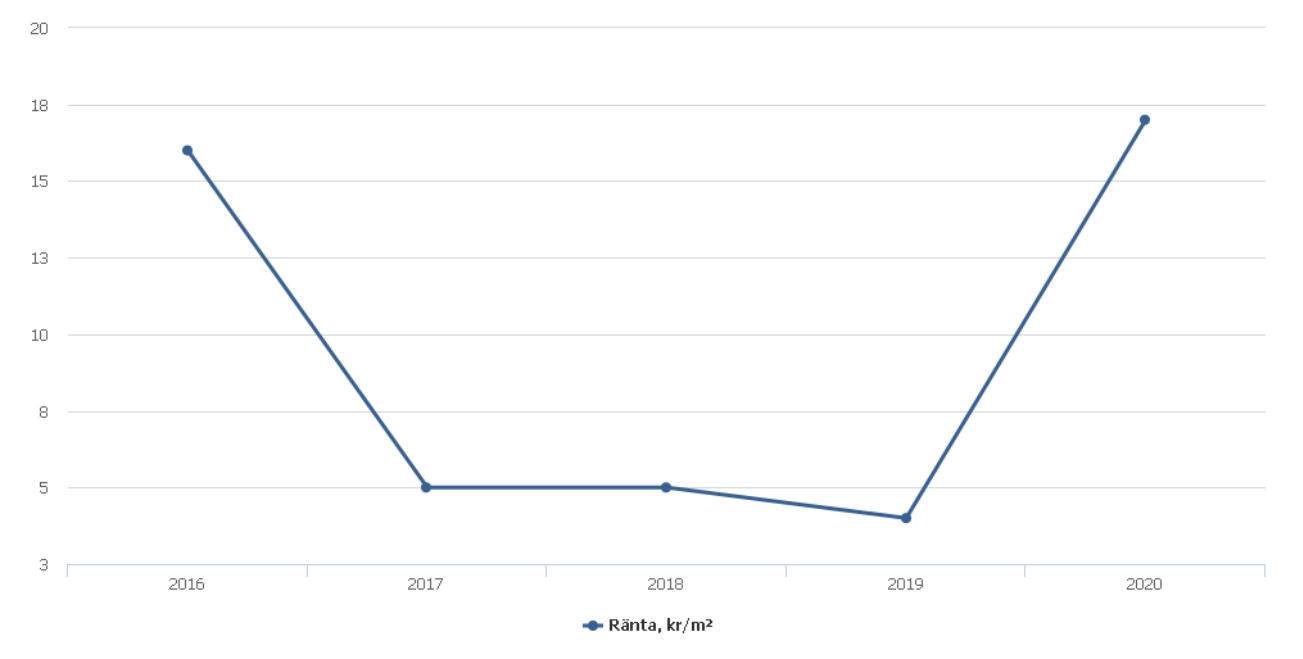

**Nettoomsättning**: intäkter från årsavgifter, hyresintäkter m.m. som ingår i föreningens normala verksamhet med avdrag för lämnade rabatter.

**Resultat efter finansiella poster**: Se resultaträkningen.

**Soliditet**: beräknas som eget kapital inklusive egen kapitalandel (f.n. 78,6 %) av obeskattade reserver i procent av balansomslutningen.

### **Förändringar i eget kapital**

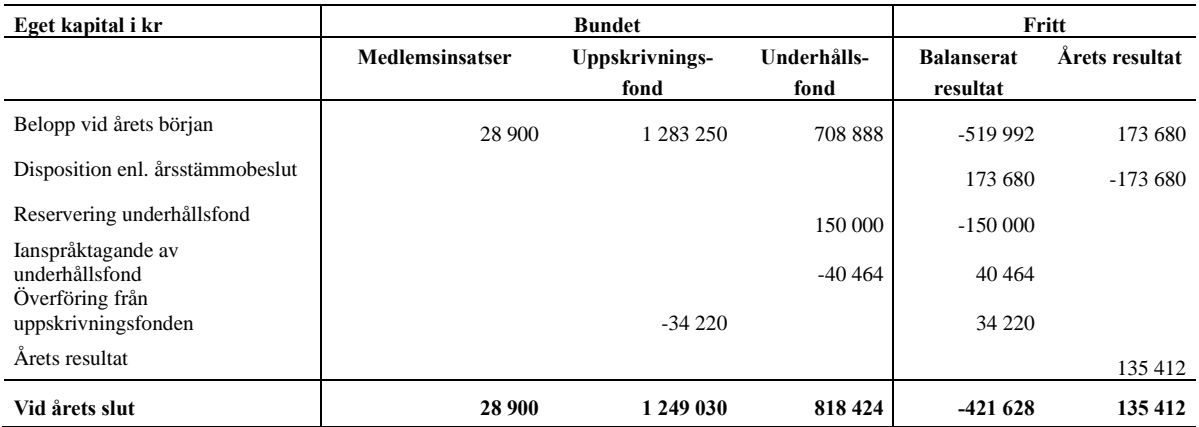

### **Resultatdisposition**

Till årsstämmans behandling finns följande underskott i kr

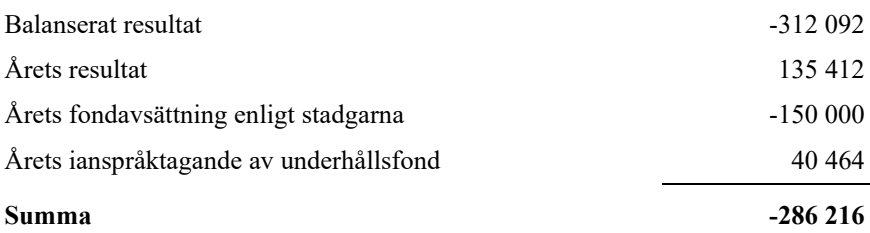

**-286216** Styrelsen föreslår följande behandling av den ansamlade förlusten:

#### **Att balansera i ny räkning i kr - 286 216**

Vad beträffar föreningens resultat och ställning i övrigt, hänvisas till efterföljande resultat- och balansräkning med tillhörande bokslutskommentarer.

# <span id="page-8-0"></span>**Resultaträkning**

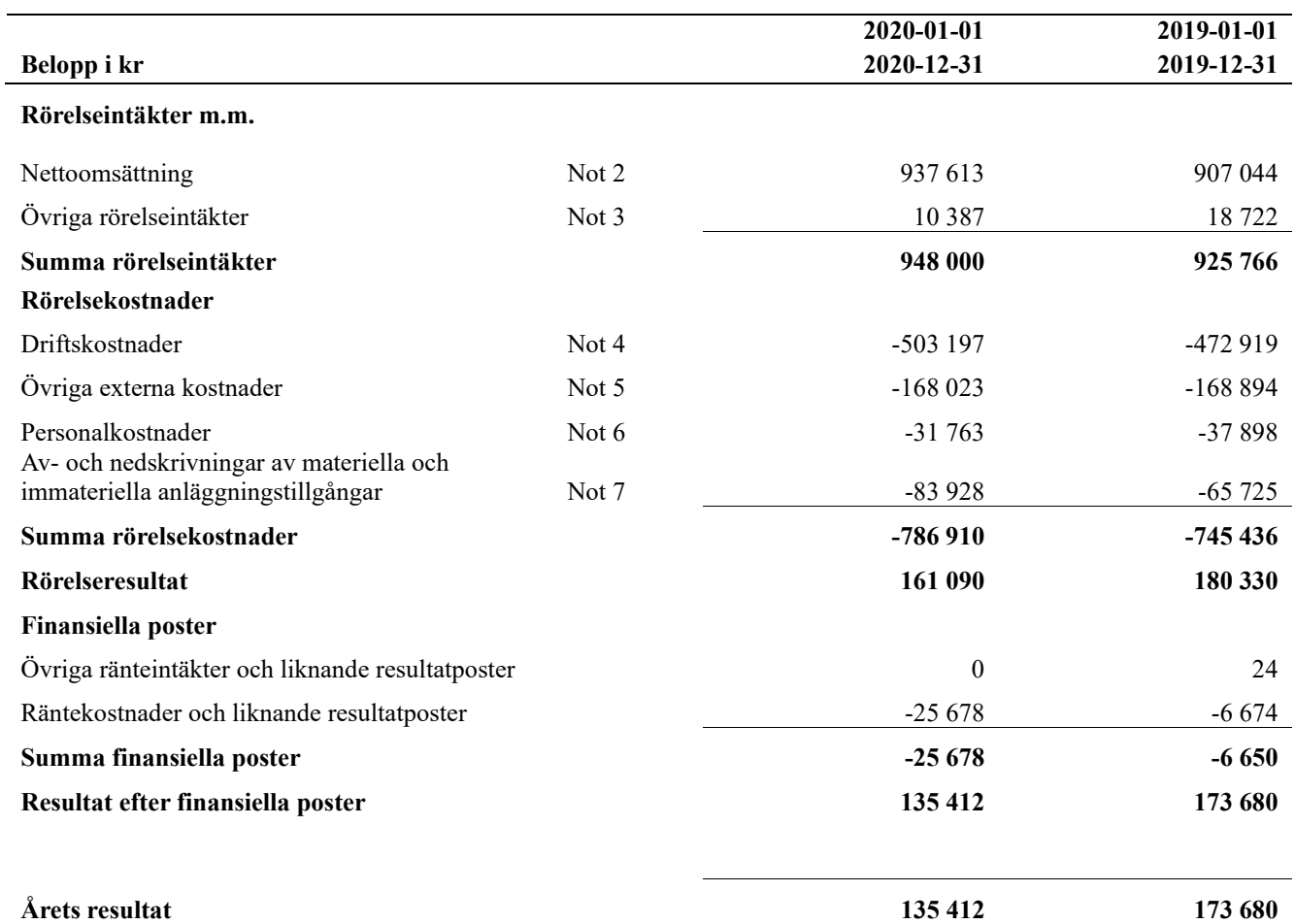

# <span id="page-9-0"></span>**Balansräkning**

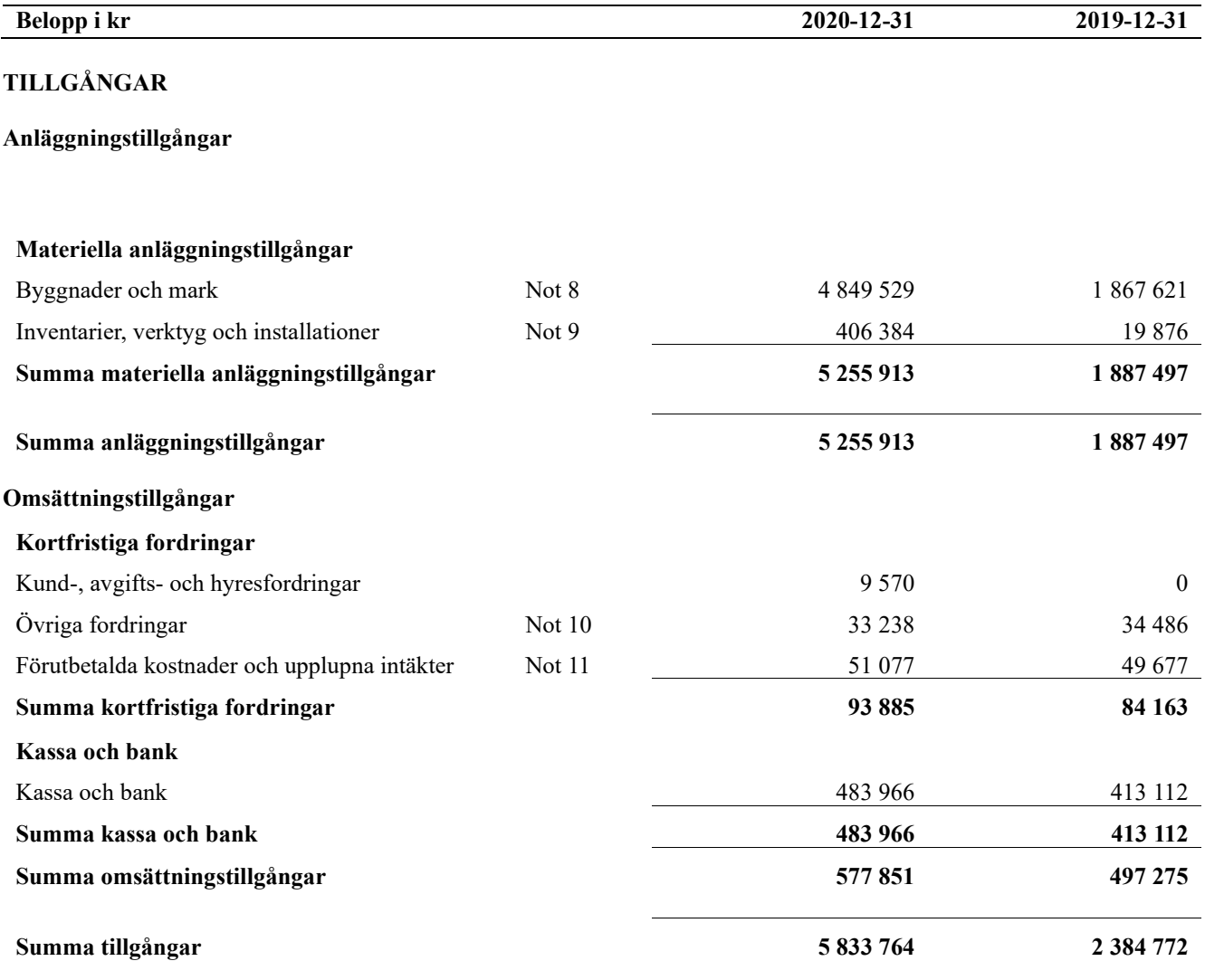

# **Balansräkning**

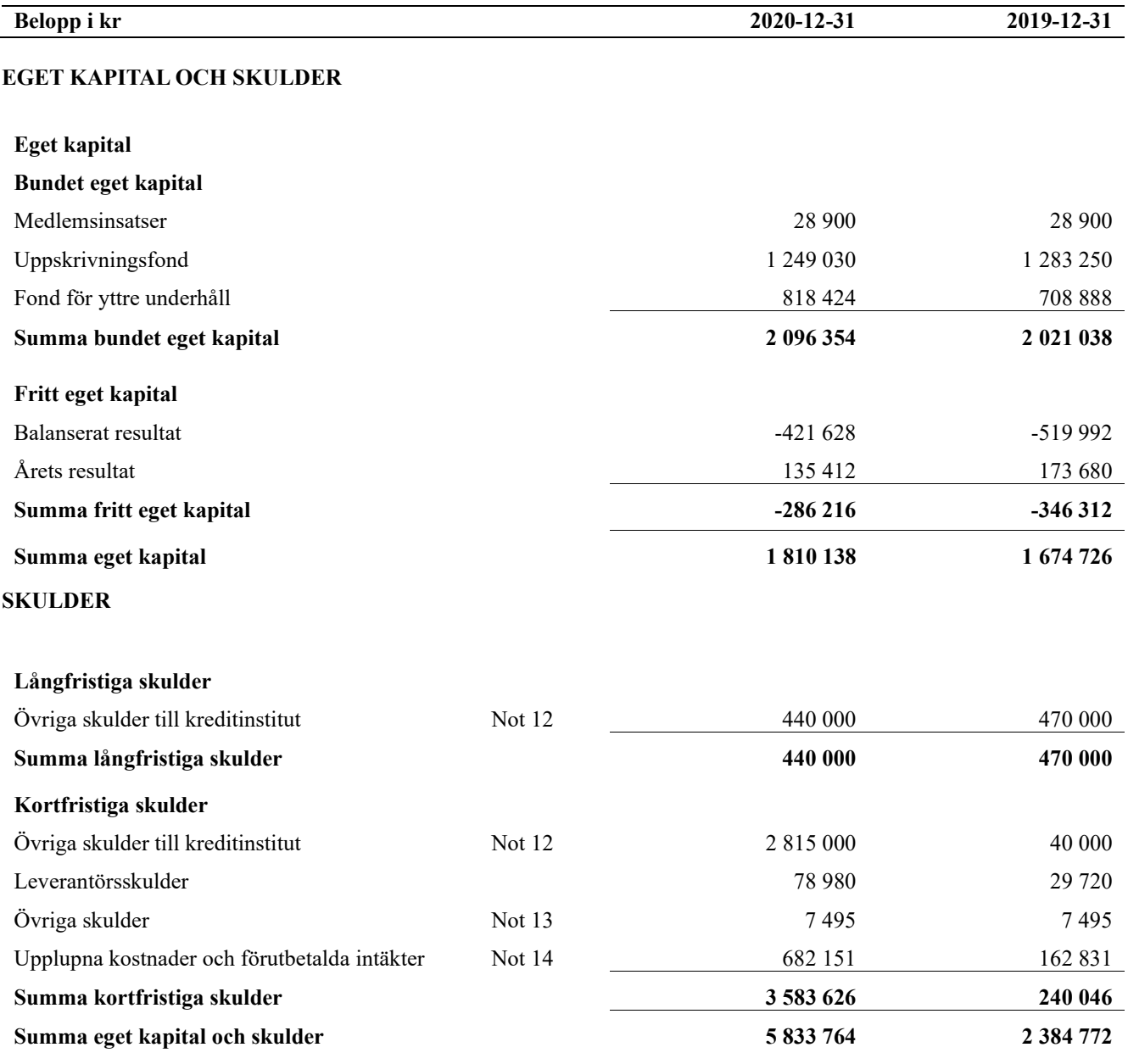

# <span id="page-11-0"></span>**Noter**

#### **Not 1 Allmänna redovisningsprinciper**

Årsredovisningen har upprättats enligt årsredovisningslagen och BFNAR 2012:1 (K3).

Styrelsen har beslutat att upprätta årsredovisningen och tillämpa redovisningsprinciperna enligt K3 regelverket då detta regelverk anses ge en mer rättvisande bild av föreningens ekonomiska situation.

Förändringen innebär att synen på avskrivningar, investeringar och underhåll har förändrats. Detta kan medföra att resultat och jämförelsetal samt nyckeltal i flerårsöversikten avviker från äldre årsredovisningar. Undantag från regeln att räkna om jämförelsetalen har tillämpats.

Även redovisningsprincipen kring den delen av föreningens långfristiga skuld som är föremål för omförhandling inom 12 månader från räkenskapsårets utgång har ändrats. Dessa redovisas fr.o.m. 2020 som kortfristig skuld. Jämförelseåret siffror har inte räknats om.

#### **Redovisning av intäkter**

Årsavgifter och hyror aviseras i förskott men redovisas så att endast den del som belöper på räkenskapsåret redovisas som intäkt. Ränta och utdelning redovisas som en intäkt när det är sannolikt att föreningen kommer att få de ekonomiska fördelar som är förknippade med transaktionen samt att inkomsten kan beräknas på ett tillförlitligt sätt.

#### **Skatter och avgifter**

En bostadsrättsförening är i normalfallet inte föremål för inkomstbeskattning.

#### **Pågående ombyggnad**

I förekommande fall redovisas ny-, till- eller ombyggnad som pågående i balansräkningen till dess att arbetena färdigställts.

#### **Värderingsprinciper m.m.**

Tillgångar och skulder har värderats till anskaffningsvärden om inget annat anges nedan.

#### **Fordringar**

Fordringar har efter individuell värdering upptagits till belopp varmed de beräknas inflyta.

#### **Avskrivningsprinciper för anläggningstillgångar**

Avskrivningar enligt plan baseras på ursprungliga anskaffningsvärden och beräknad nyttjandeperiod. Nedskrivning sker vid bestående värdenedgång.

#### **Materiella anläggningstillgångar**

Från och med i år tillämpas komponentavskrivning. Materiella anläggningstillgångar redovisas till anskaffningsvärde minskat med avskrivningar. I anskaffningsvärdet ingår utgifter som direkt kan hänföras till förvärvet av tillgången. När en komponent i en anläggningstillgång byts ut, utrangeras eventuellt kvarvarande del av den gamla komponenten och den nya komponentens anskaffningsvärde aktiveras. Tillkommande utgifter som avser tillgångar som inte delas upp i komponenter läggs till anskaffningsvärdet om de beräknas ge föreningen framtida ekonomiska fördelar, till den del tillgångens prestanda ökar i förhållande till tillgångens värde vid anskaffningspunkten. Utgifter för löpande reparation och underhåll redovisas som kostnader.

Materiella anläggningstillgångar skrivs av systematiskt över tillgångens bedömda nyttjandeperiod. När tillgångarnas avskrivningsbara belopp fastställs, beaktas i förekommande fall tillgångens restvärde. Föreningens mark har obegränsad nyttjandeperiod och skrivs inte av. Linjär avskrivningsmetod används för övriga typer av materiella anläggningstillgångar. Följande avskrivningstider tillämpas:

### **Avskrivningstider för anläggningstillgångar Anläggningstillgångar Avskrivningsprincip Antal år 2020 Antal år 2019** Uppskrivning byggnader Linjär 50 50 50 Byggnader Linjär 10-50 Fullt avskriven Markanläggningar Linjär 25-30 25-30 Inventarier Linjär 5-15 5-15 5-15

Mark är inte föremål för avskrivningar.

Beloppen i årsredovisningen anges i hela kronor om inte annat anges.

#### **Not 2 Nettoomsättning**

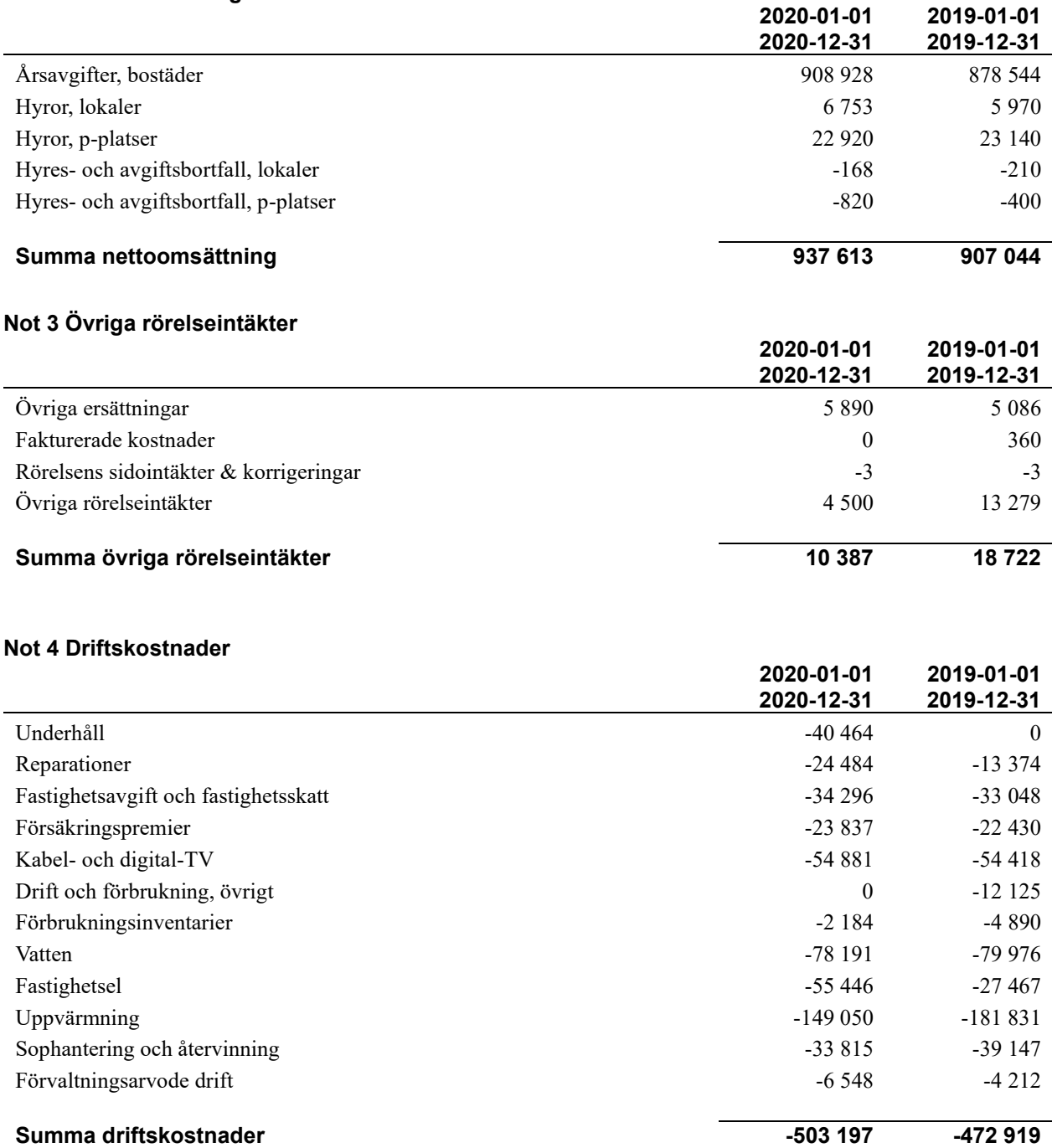

11 | ÅRSREDOVISNING Brf Tuvskivlingen nr 2 och 3 i Borås Org.nr: 7645000709<br>Transaktion 09222115557446992955 Signerat ML, WK, AM, KG, AW

#### **Not 5 Övriga externa kostnader**

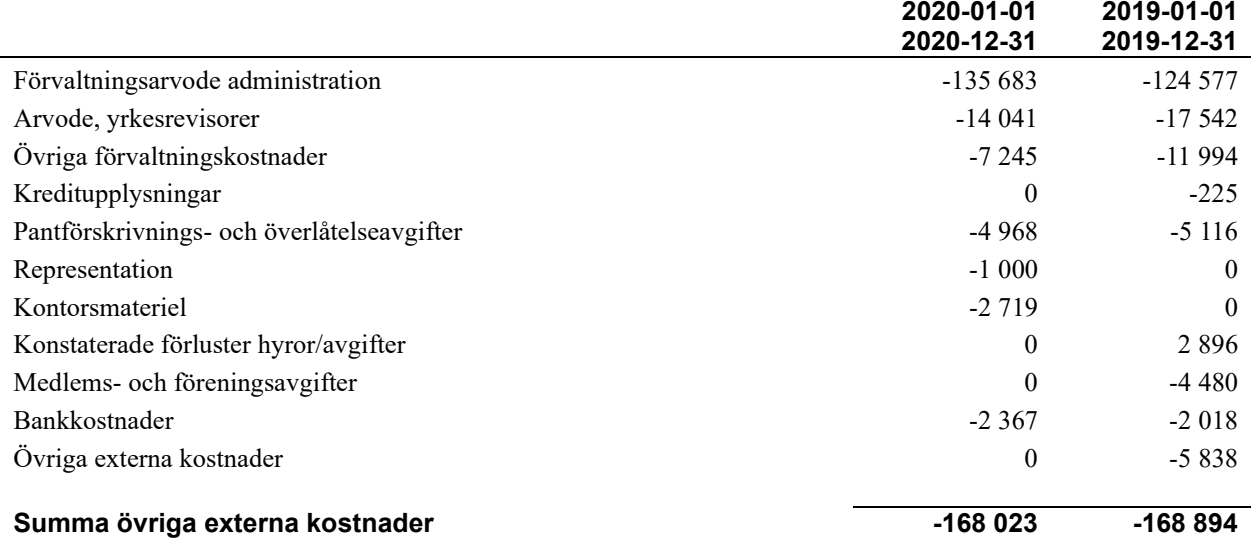

#### **Not 6 Personalkostnader**

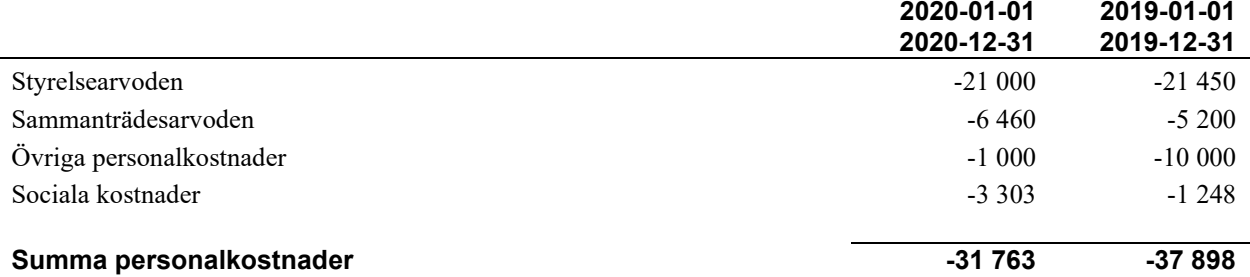

*Föreningen har inte haft någon anställd personal under räkenskapsåret.*

#### **Not 7 Av- och nedskrivningar av materiellaoch immateriella anläggningstillgångar**

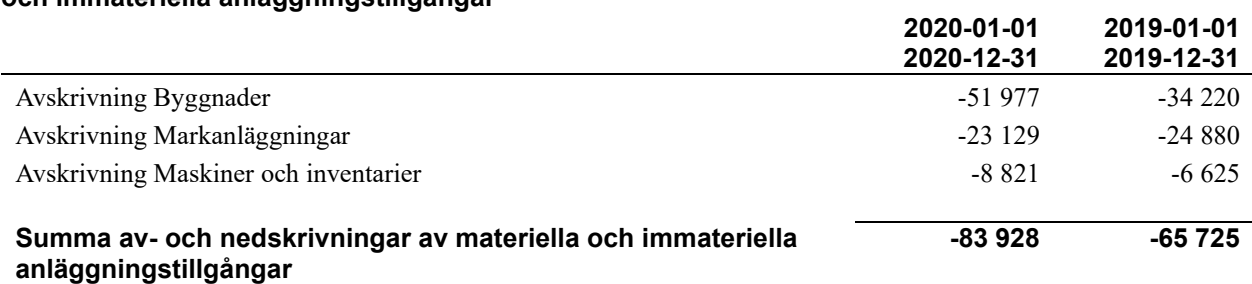

#### **Not 8 Byggnader och mark**

Anskaffningsvärden

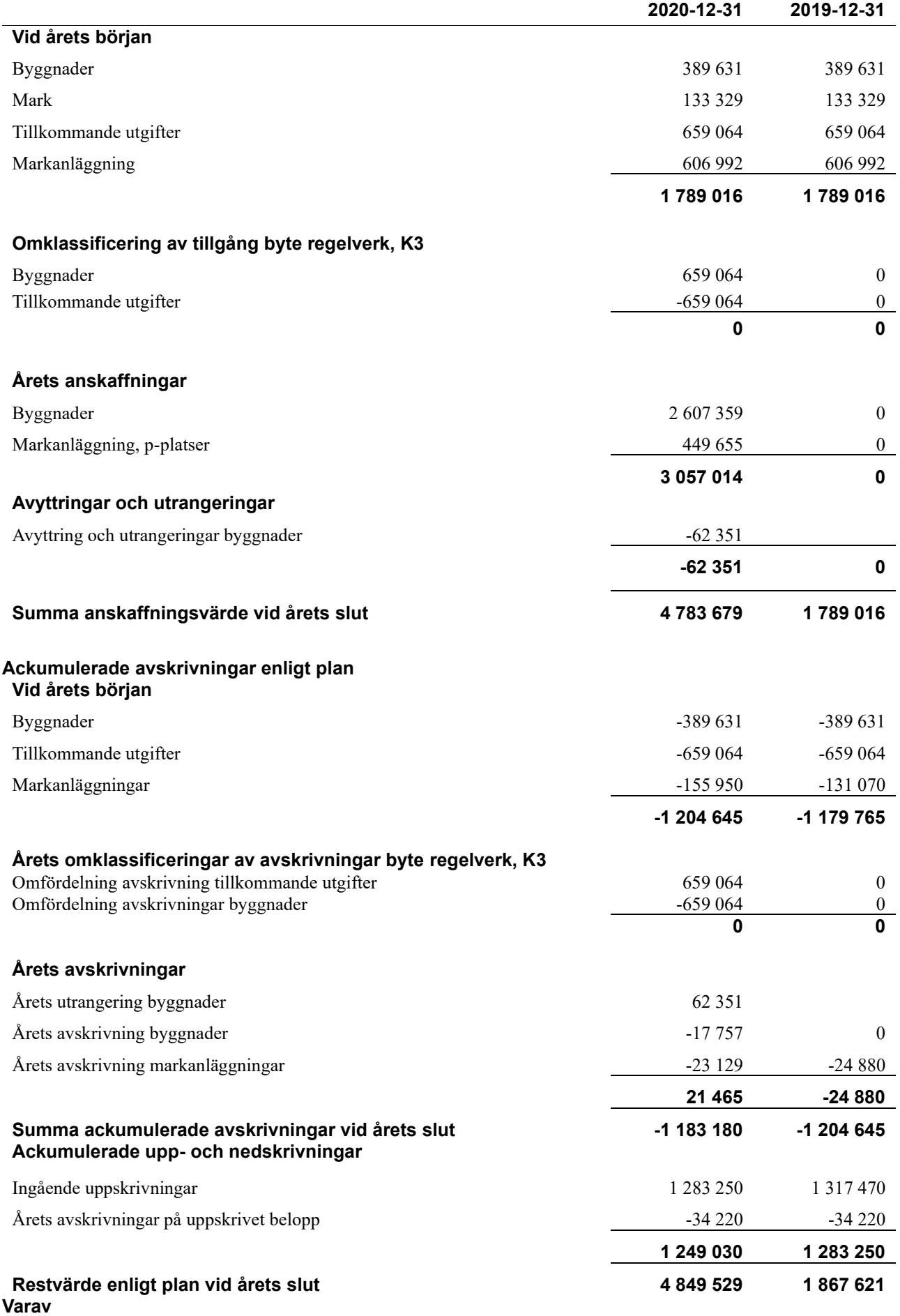

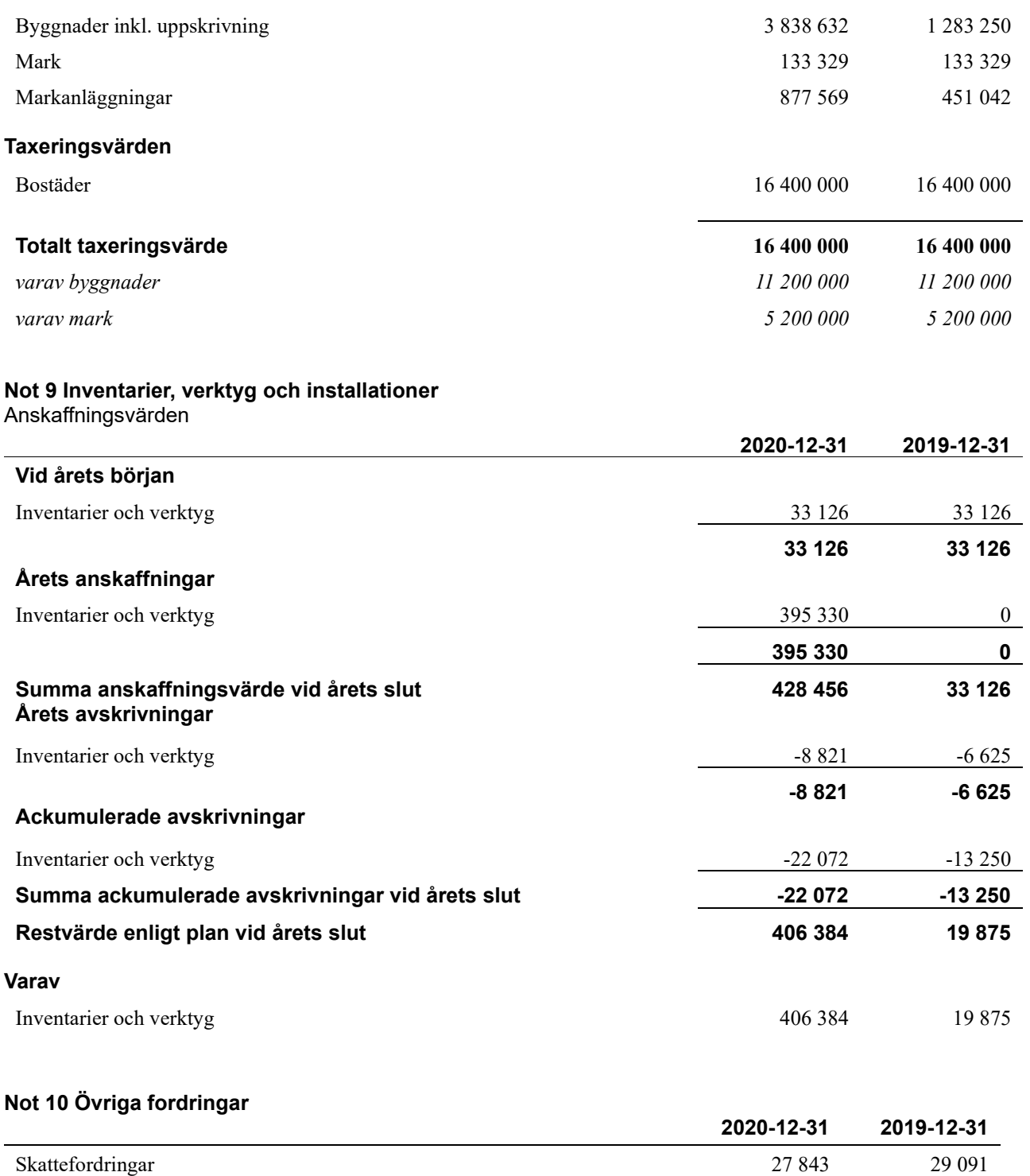

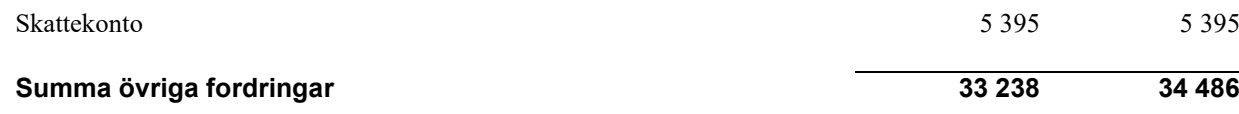

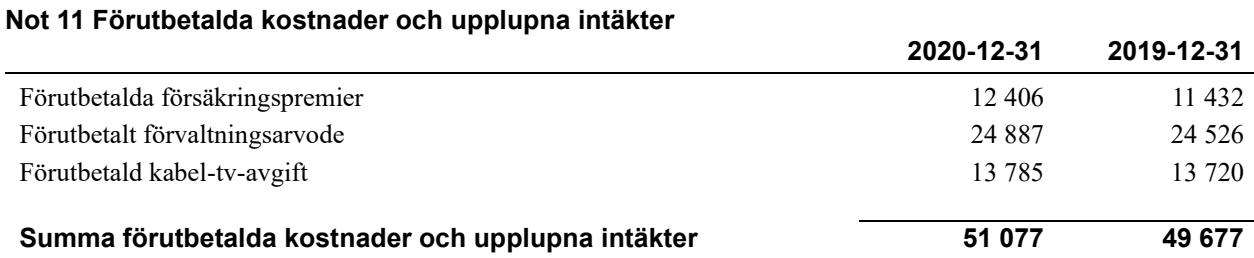

## **Not 12 Övriga skulder till kreditinstitut**

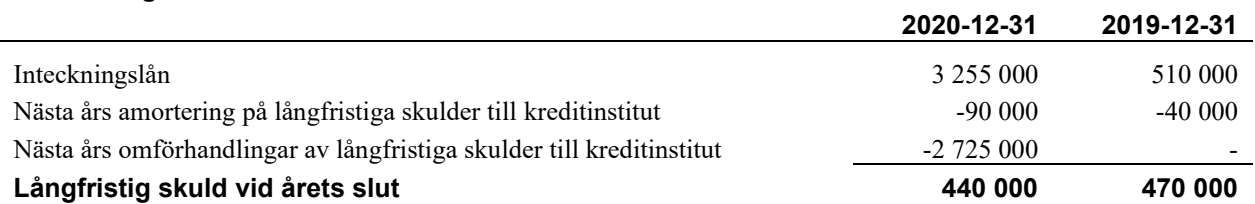

Tabell och kommentar nedan anges i hela kronor.

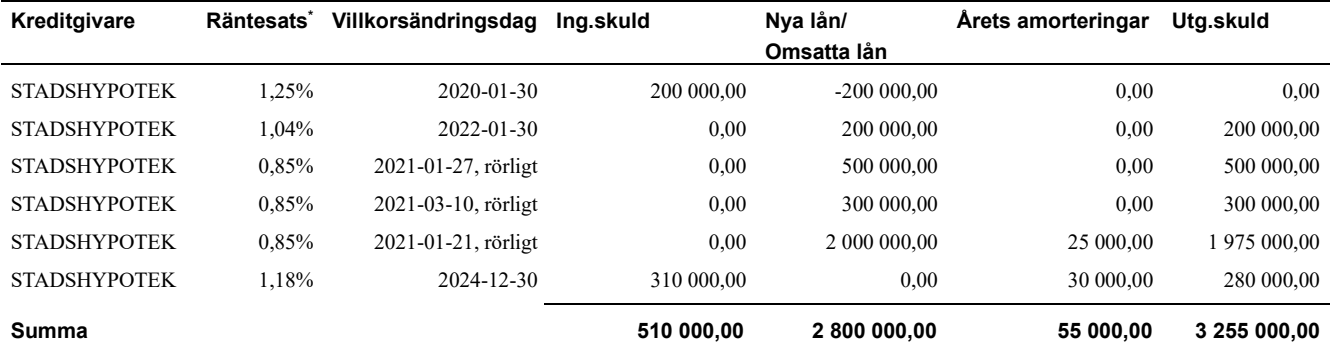

\*Senast kända räntesatser

Under nästa räkenskapsår ska föreningen amortera 90 000 kr varför den delen av skulden kan betraktas som kortfristig skuld. Beräknad amortering de närmaste fem åren är ca 90 000 kr årligen.

#### **Not 13 Övriga skulder**

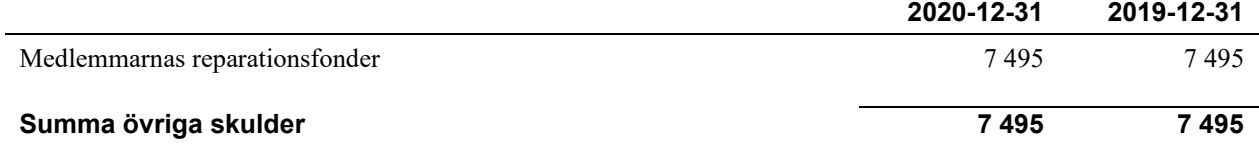

in 12

#### **Not 14 Upplupna kostnader och förutbetalda intäkter**

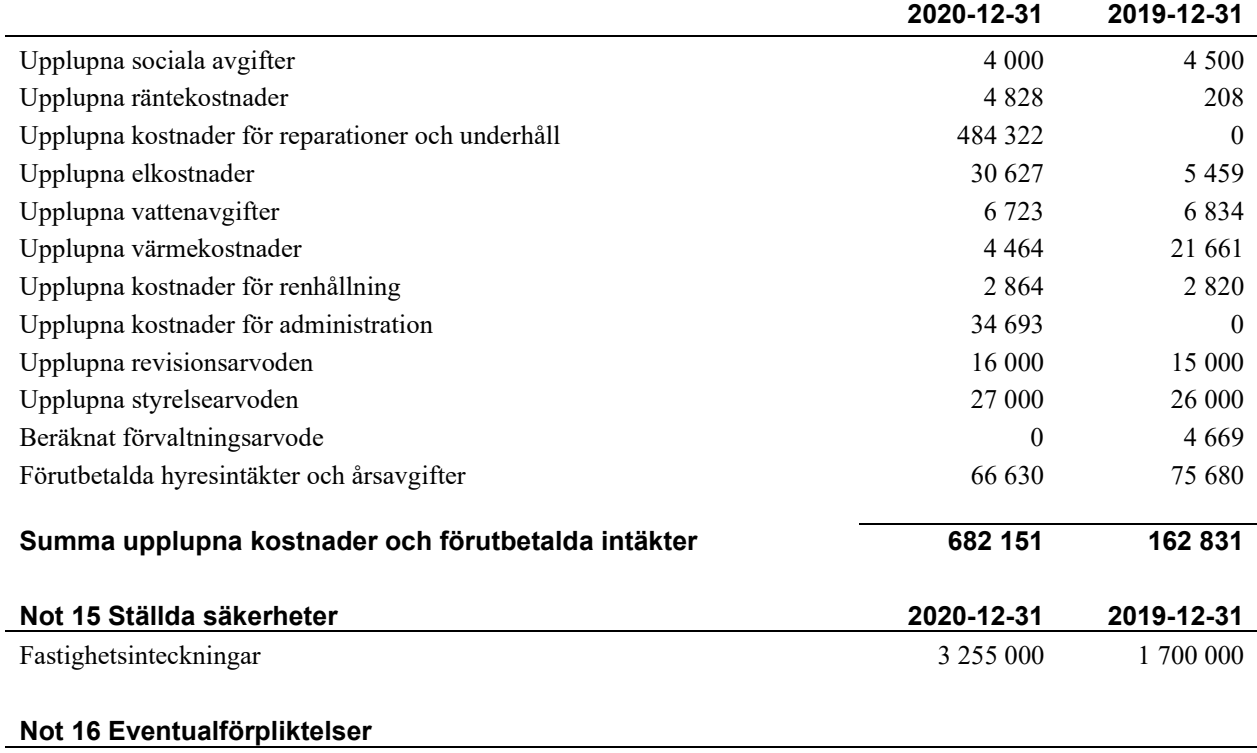

Föreningen har inte identifierat några eventualförpliktelser

#### **Not 17 Väsentliga händelser efter räkenskapsåret utgång**

Sedan räkenskapsårets utgång har inga händelser, som i väsentlig grad påverkar föreningens ekonomiska ställning, inträffat.

#### **Styrelsens underskrifter**

\_\_\_\_\_\_\_\_\_\_\_\_\_\_\_\_\_\_\_\_\_\_\_\_\_\_\_\_\_\_\_\_\_\_\_\_\_\_\_\_\_\_\_\_

\_\_\_\_\_\_\_\_\_\_\_\_\_\_\_\_\_\_\_\_\_\_\_\_\_\_\_\_\_\_\_\_\_\_\_\_\_\_\_\_\_\_\_\_

Ort och datum

Mikael Lager

Kirsti Gustafsson

\_\_\_\_\_\_\_\_\_\_\_\_\_\_\_\_\_\_\_\_\_\_\_\_\_\_\_\_\_\_\_\_\_\_\_\_\_\_\_\_\_\_\_\_

 $\_$  . The contribution of the contribution of  $\mathcal{L}_\mathcal{A}$ 

 $\mathcal{L}_\mathcal{L}$  , and the set of the set of the set of the set of the set of the set of the set of the set of the set of the set of the set of the set of the set of the set of the set of the set of the set of the set of th Wolfgang Krahmer

Anton Mian

Min revisionsberättelse har lämnats

 $\overline{a}$  , and the set of the set of the set of the set of the set of the set of the set of the set of the set of the set of the set of the set of the set of the set of the set of the set of the set of the set of the set

Anders Winther Godkänd revisor

**College** 

# Att bo i BRF

En bostadsrättsförening är en ekonomisk förening där de boende tillsammans äger bostadsrättsföreningens byggnader och mark. Marken kan alternativt innehas med tomträtt. Som ägare till en bostadsrätt äger du rätten att bo i lägenheten. Tillsammans med övriga medlemmar i föreningen har du ansvar för fastigheten du bor i. Rättigheter och skyldigheter gentemot föreningen delas av de boende. Det unika med bostadsrätt är att man gemensamt bestämmer och tar ansvar för sin boendemiljö. Det här engagemanget skapar sammanhållning och trivsel, samtidigt som kostnaderna för t ex löpande skötsel, drift och underhåll kan hållas nere.

 Som boende i en bostadsrättsförening har du stora möjligheter att påverka ditt boende. På föreningsstämman kan du påverka de beslut som tas i föreningen. Där väljs också styrelse för bostadsrättsföreningen. Styrelsen har ett stort ansvar för föreningens operativa verksamhet och fastställer också årsavgiften så att den täcker föreningens kostnader. Du kan påverka vilka frågor som ska behandlas genom din rätt som medlem att lämna motioner till stämman. Alla motioner som lämnats in i tid behandlas av stämman. Alla medlemmar har rätt att motionera i frågor de vill att stämman ska behandla.

 Som bostadsrättshavare har man nyttjanderätt till sin bostad på obegränsad tid. Man har också vårdplikt av bostaden och ska på egen bekostnad hålla allt som finns inuti lägenheten i gott skick. Bostadsrätten kan säljas, ärvas eller överlåtas på samma sätt som andra tillgångar. En bostadsrättshavare bekostar själv sin hemförsäkring som bör kompletteras med ett s.k. bostadsrättstillägg, om inte detta tecknats kollektivt av föreningen. Bostadsrättstillägget omfattar det utökade underhållsansvaret som bostadsrättshavaren har enligt bostadsrättslagen och stadgarna.

#### **Riksbyggen förvaltar**

Riksbyggen arbetar på uppdrag av bostadsrättsföreningen med hela eller delar av fastighetsförvaltningen. Det är styrelsens som bestämmer vad som ska ingå i förvaltningsuppdraget. Riksbyggen är ett kooperativt folkrörelseföretag och en ekonomisk förening, med bostadsrättsföreningar och byggfackliga organisationer som största andelsägare. Riksbyggen utvecklar, bygger och förvaltar bostäder med huvudinriktning på bostadsrätter. Vi är ett serviceföretag som erbjuder bostadsrättsföreningar ett heltäckande förvaltningskoncept med ekonomisk förvaltning, teknisk förvaltning, fastighetsservice och fastighetsutveckling. Riksbyggen genomför också gemensamma upphandlingar av olika tjänster t .ex fastighetsel och försäkringar som de bostadsrättsföreningar som är kunder hos Riksbyggen kan nyttja. Riksbyggens verksamhet är i sin helhet kvalitets- och miljöcertifierade enligt ISO 9001 och ISO 14001. Certifikaten är utfärdade av ett oberoende certifieringsorgan eftersom vi tycker att det är viktigt att våra kunder tryggt kan förlita sig på att vi har den kapacitet och kunskap som krävs för att fullgöra våra åtaganden. Vi arbetar också hela tiden aktivt för att minska vår påverkan på miljön.

Riksbyggen verkar för bostadsrätten som boendeform och för allas rätt till ett bra boende.

# Brf Tuvskivlingen nr 2 och 3 i Borås

*Årsredovisningen är upprättad av styrelsen för Brf Tuvskivlingen nr 2 och 3 i Borås i samarbete med Riksbyggen*

Riksbyggen arbetar på uppdrag från bostadsrättsföreningar och fastighetsbolag med ekonomisk förvaltning, teknisk förvaltning, fastighetsservice samt fastighetsutveckling.

Årsredovisningen är en handling som ger både långivare och köpare bra möjligheter att bedöma föreningens ekonomi. Spara därför alltid årsredovisningen.

FÖR MER INFORMATION: 0771-860 860 [www.riksbyggen.se](http://www.riksbyggen.se/)

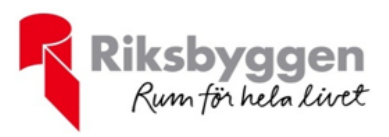

## Verifikat

Transaktion 09222115557446992955

### Dokument

Årsredovisning slutlig Huvuddokument 21 sidor Startades 2021-05-18 10:29:35 CEST (+0200) av Riksbyggen (R) Färdigställt 2021-05-18 15:51:02 CEST (+0200)

#### Initierare

Riksbyggen (R)

Riksbyggen Org. nr 702001-7781 noreply@riksbyggen.se

### Signerande parter

#### Mikael Lager (ML)

Brf Tuvskivlingen nr 2 och 3 i Borås (Ledamot) mikael.lager1@outlook.com

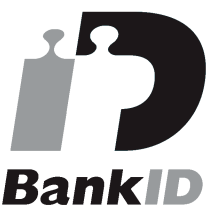

Namnet som returnerades från svenskt BankID var "MIKAEL LAGER" Signerade 2021-05-18 12:54:46 CEST (+0200)

Anton Mian (AM) Brf Tuvskivlingen nr 2 och 3 i Borås (Ledamot) antonmian@gmail.com

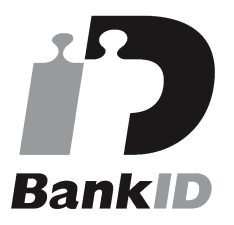

Namnet som returnerades från svenskt BankID var "ANTON MIAN" Signerade 2021-05-18 15:45:47 CEST (+0200)

#### Anders Winther (AW)

Wolfgang Krahmer (WK)

Brf Tuvskivlingen nr 2 och 3 i Borås (Ledamot) wolfgang.krahmer@icloud.com

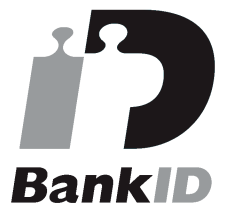

Namnet som returnerades från svenskt BankID var "WOLFGANG KRAHMER" Signerade 2021-05-18 12:34:48 CEST (+0200)

#### Kirsti Gustafsson (KG)

Brf Tuvskivlingen nr 2 och 3 i Borås (Ledamot) Kirsti.gustafsson@outlook.com

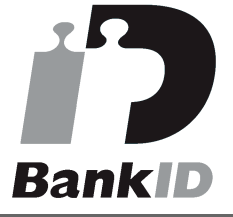

Namnet som returnerades från svenskt BankID var "Kirsti Gustafsson" Signerade 2021-05-18 12:20:10 CEST (+0200)

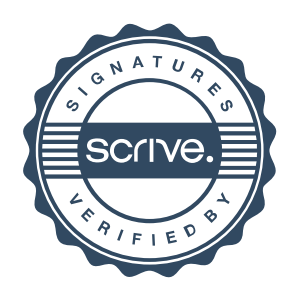

## Verifikat

Transaktion 09222115557446992955

Brf Tuvskivlingen nr 2 och 3 i Borås (Godkänd revisor, Revisionsgruppen i Borås AB) Anders@revgr.se

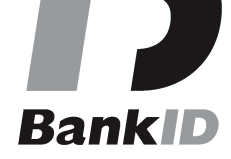

Namnet som returnerades från svenskt BankID var "Anders Lars Erik Winther" Signerade 2021-05-18 15:51:02 CEST (+0200)

Detta verifikat är utfärdat av Scrive. Information i kursiv stil är säkert verifierad av Scrive. Se de dolda bilagorna för mer information/bevis om detta dokument. Använd en PDF-läsare som t ex Adobe Reader som kan visa dolda bilagor för att se bilagorna. Observera att om dokumentet skrivs ut kan inte integriteten i papperskopian bevisas enligt nedan och att en vanlig papperutskrift saknar innehållet i de dolda bilagorna. Den digitala signaturen (elektroniska förseglingen) säkerställer att integriteten av detta dokument, inklusive de dolda bilagorna, kan bevisas matematiskt och oberoende av Scrive. För er bekvämlighet tillhandahåller Scrive även en tjänst för att kontrollera dokumentets integritet automatiskt på: https://scrive.com/verify

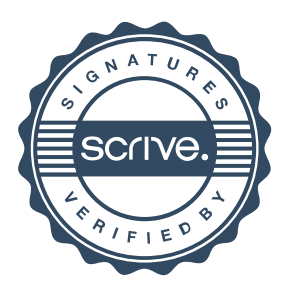